**Autodesk AutoCAD Crack Activador Descarga gratis [Ultimo-2022]**

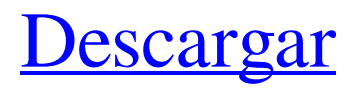

### **AutoCAD Crack+ [32|64bit]**

Desde la introducción de AutoCAD, se ha mantenido como un producto comercial exitoso con una base de clientes leales. Su uso ha crecido en el mundo corporativo y en una creciente comunidad de desarrolladores. Historia AutoCAD (originalmente AutoCADDY) es un producto de Autodesk. Fue presentado en 1982 por Graeme Finlay, programador de Control Data Corp, que buscaba una aplicación CAD que le permitiera dibujar y modelar. Su objetivo era desarrollar un sistema que permitiera vincular todas sus funciones a través de una única base de datos estandarizada. Finlay comenzó a programar a fines de la década de 1970 y lanzó su primer software en 1980. Se llamaba CADDY y fue desarrollado para los mainframes CP-40 y CP-50. Finlay llamó a su nuevo producto AutoCADDY porque la palabra 'agregar' se escribiría repetidamente en la interfaz. Además, el panel del operador del CP-40 tenía múltiples páginas de comandos de teclado, la mayoría de los cuales requerían que un operador hiciera una secuencia de teclado en pantalla completa. Para permitir que un operador cambie rápidamente a otra función, Finlay diseñó AutoCADDY para tener un sistema de menús. En el menú, se usó 'A' para seleccionar la función 'Agregar' y 'C' para agregar una línea de contorno. AutoCADDY también tenía una interfaz gráfica simple para dibujar. Finlay usó la idea de un sistema de menús en varios programas posteriores, incluidos Sigma CAD y FENCE. La primera versión de AutoCADDY de Finlay se ejecutó en una unidad de disco de 8 ". Para permitir que se redujera el tamaño de la pantalla, Finlay creó un mapa de tamaño reducido, 800 por 600 píxeles, al que llamó 'mapa raíz'. En 1982, Graeme Finlay lanzó AutoCADDY en el nuevo sistema operativo de computadora CP/M. CP/M es un sistema operativo de disco que fue desarrollado para la minicomputadora CP/20. CP/M permitió un acceso al disco mucho más rápido que el sistema operativo del CP-40. CP/M era un sistema de archivos bastante grande, que requería 80 MB de espacio de almacenamiento. Finlay también lanzó una versión para Mac de AutoCADDY, llamada AutoCAD. La versión para Mac se ejecutó en un Mac Plus.La interfaz de usuario era diferente y el sistema operativo se basaba en el sistema operativo de Apple III llamado ROM-DOS. ROM-DOS permitió la visualización de gráficos, a diferencia de CP

#### **AutoCAD Crack+ Torrente Descarga gratis**

Historia La primera versión de AutoCAD se lanzó en 1985 y estaba basada en el sistema operativo DOS/PC DOS. En 1989 el sistema operativo fue portado a Windows. La siguiente versión principal, AutoCAD 2000, introdujo la capacidad de crear gráficos dentro del software. Otras lecturas Manual de usuario y desarrollador de AutoCAD Autodesk (citado como publicado por Autodesk) enlaces externos autocad autocad autocad autocad autocad autocad autocad autocad autocad autocad autocad autocad AutoCAD} ========== En conclusión, los resultados del presente estudio sugieren que la mortalidad por COVID-19 en Corea puede ser menor que la reportada en otros países. Encontramos que algunos factores podrían haber estado asociados con la mortalidad en pacientes con COVID-19, como la comorbilidad, la puntuación APACHE II y la puntuación SOFA. Por lo tanto, los médicos deben prestar atención a estos factores de riesgo y realizar los tratamientos adecuados para mejorar el pronóstico y reducir la mortalidad en pacientes con COVID-19. Este trabajo fue apoyado por una subvención del Ministerio de Salud y Bienestar (2020-0300003), República de Corea. \*\*Divulgación:\*\* Los autores no tienen conflictos de intereses potenciales para divulgar. \*\*Contribuciones de los autores:\*\* \*\*Conceptualización:\*\* Jung CY, Shin JY, Yoo ES, Shin JH, Kim JY, Kim JW, Kim MK.\*\* Curación de datos:\*\* Jung CY, Shin JY, Yoo ES, Shin JH, Kim JY, Kim JW, Kim MK.\*\*Análisis formal:\*\* Jung CY, Shin JY, Yoo ES, Shin JH, Kim JY, Kim JW, Kim MK.\*\*Adquisición de fondos:\*\* Jung CY, Shin JY, Yoo ES, Shin JH, Kim JY, Kim JW, Kim MK.\*\*Investigación:\*\* Jung CY, Shin JY, Yoo ES, Shin JH, Kim JY, Kim JW, Kim MK.\*\*Metodología:\* \* Jung CY, Shin JY, Yoo ES, Shin JH, Kim JY, Kim JW, Kim MK.\*\*Administración del proyecto:\*\* Jung CY, Shin JY, Yoo ES, Shin JH, Kim JY, Kim J 27c346ba05

# **AutoCAD Descarga gratis [32|64bit]**

Haga clic en el botón "Inicio" y luego en "Base de datos". Luego seleccione el archivo "DataBase1.exe". Haga clic en el botón "Inicio" y luego en "Opciones". A continuación, seleccione la pestaña "Autodesk". Ingrese su nombre de usuario y contraseña de Autocad y haga clic en Aceptar. Haga clic en "Descargar". Haga clic derecho en el archivo descargado y seleccione "Extraer todo". Luego abra el archivo extraído y siga estos pasos: Haga clic en "Opciones". Luego seleccione "Preferencias". Haga clic en la pestaña "General". Haga clic en "Actualizar". Haga clic en "Aceptar". Haga clic en "Opciones". Luego seleccione "Aplicaciones". Haga clic en "Elegir aplicación de Autodesk". Haga clic en "Aceptar". Encontrará todas las aplicaciones que ha instalado. Si encuentra solo una aplicación de Autocad, selecciónela. Si encuentra más de una aplicación de Autocad, seleccione la que desea utilizar. Haga doble clic en la aplicación de Autocad seleccionada y siga las instrucciones. Creando un archivo.blend Descargue e instale Adobe Creative Suite. Inicie Adobe Creative Suite. Importe el archivo.dwg o.pdf a Adobe Photoshop. En el menú "Archivo", seleccione "Guardar para Web". Elija su destino y haga clic en Aceptar. Cierra el archivo. El archivo .blend que ha creado se guarda en la carpeta "web". Este archivo .blend se puede utilizar en cualquier sitio web de Internet. Más información Categoría:LicuadoraHilari Hilari o Hilarioni (griego:) fue un general bizantino de origen armenio y descendiente de Chosroes I de Iberia (r. 528–531). En 532, encabezó una revuelta contra Justiniano II contra las ambiciones del emperador de conquistar Persia, que se considera un punto de inflexión de la guerra bizantino-sasánida de 532-554. Biografía Hilari era hermano del general bizantino Juan Capadocio (m. 554). Era hijo de Vardanes, de quien nada se sabe excepto que era hijo de uno de los principales nobles del Imperio de Capadocia. La era de la rebelión del general Leontios se asigna comúnmente a los años 526–533.Hilari participó en la rebelión de Leontios, junto con otros

#### **?Que hay de nuevo en AutoCAD?**

Agregue y manipule anotaciones en el contexto de su diseño. Las anotaciones se pueden usar para incorporar sus comentarios y cambios en los dibujos, directamente dentro del modelo, y también se pueden usar para anotar las diapositivas de su presentación. (vídeo: 1:33 min.) Ahorre tiempo al importar sus dibujos a AutoCAD al manejar automáticamente las transformaciones de imágenes, incluido el escalado, el cambio de tamaño, el recorte y la rotación. (vídeo: 1:12 min.) Cree un número ilimitado de libros de trabajo para compartir con colegas. Cada libro de trabajo puede contener diferentes modelos CAD, anotaciones y otros elementos para crear una presentación completa. (vídeo: 1:17 min.) Administre una variedad de tipos de archivos CAD, incluidos DWF, DWG, DXF y SKP. Cree y descargue directamente a su computadora usando carpetas compartidas. (vídeo: 1:04 min.) Inspeccione dibujos y anotaciones con potentes herramientas de visualización en 3D, incluida una vista similar a una cámara y una vista de 360 grados. Muestre dibujos anotados en una vista paralela para realizar comparaciones paralelas. (vídeo: 1:21 min.) Modifique piezas y componentes automáticamente utilizando guías de referencia relativas. La redacción es un proceso complejo con muchos pasos que pueden ser difíciles de realizar de forma rápida y precisa. Con las guías de referencia automática, puede acelerar su flujo de trabajo al mostrar todas las piezas y componentes a los que hacen referencia las guías en su modelo. (vídeo: 1:31 min.) Utilice potentes atajos de teclado para crear anotaciones complejas y realizar cambios rápidamente. Anote rápidamente dibujos con símbolos únicos y grupos de símbolos utilizando los métodos abreviados de teclado. (vídeo: 1:32 min.) Amplíe la familia de productos de Autodesk® incorporando AutoCAD en aún más aplicaciones de AutoCAD. Incluya AutoCAD en otras herramientas de dibujo para el trabajo colaborativo. (vídeo: 1:37 min.) Comparta anotaciones rápidamente con la herramienta de grupo de anotaciones. Sus anotaciones se almacenan en el archivo de anotaciones que se asocia automáticamente con el archivo de dibujo. (vídeo: 1:24 min.) Imprima fácilmente dibujos directamente desde AutoCAD. Imprima desde dentro de sus dibujos sin necesidad de exportarlos primero a un PDF. (vídeo: 1:25 min.) Mejore la velocidad de sus dibujos agregando sus anotaciones directamente a una plantilla. Puede aplicar fácilmente una plantilla a cualquier dibujo, ahorrándole el tiempo de crear una plantilla para cada dibujo. (vídeo: 1:40 min.)

# **Requisitos del sistema For AutoCAD:**

Mínimo: Sistema operativo: Windows 7 o Windows 8 de 64 bits, Windows 7 o Windows 8 de 64 bits, Procesador: Intel Core 2 Duo o superior, Intel Core 2 Duo o superior, RAM: se recomiendan 4 GB, Se recomiendan 4 GB, tarjeta de video: NVIDIA GeForce 460 o ATI Radeon HD 2600 con 512 MB o más de RAM, NVIDIA GeForce 460 o ATI Radeon HD 2600 con 512 MB o más de RAM, DirectX: versión 10 Recomendado: Sistema operativo: Windows 7 o Windows 8 de 64 bits, Windows 7 o Windows

Enlaces relacionados:

<https://www.fairlabels.net/autocad-24-1-crack-2022-nuevo/> <https://aurespectdesoi.be/autodesk-autocad-2021-24-0-crack/> [https://community.soulmateng.net/upload/files/2022/06/nIHPpiEIVkvvhtKc7CAe\\_29\\_45787d060031dacb113d1c98f6726073\\_](https://community.soulmateng.net/upload/files/2022/06/nIHPpiEIVkvvhtKc7CAe_29_45787d060031dacb113d1c98f6726073_file.pdf) [file.pdf](https://community.soulmateng.net/upload/files/2022/06/nIHPpiEIVkvvhtKc7CAe_29_45787d060031dacb113d1c98f6726073_file.pdf) <http://un-voyage-au-maghreb.com/?p=2225> <https://speakerauthorblueprint.com/?p=14696> <https://ciagadgets.com/2022/06/29/autodesk-autocad-20-1-for-pc/> <https://smartbizad.com/advert/autodesk-autocad-crack-descarga-gratis-2/> [https://cosplaygoals.com/upload/files/2022/06/4uaVp8HRMNpQEnXSCOVW\\_29\\_45787d060031dacb113d1c98f6726073\\_file](https://cosplaygoals.com/upload/files/2022/06/4uaVp8HRMNpQEnXSCOVW_29_45787d060031dacb113d1c98f6726073_file.pdf) [.pdf](https://cosplaygoals.com/upload/files/2022/06/4uaVp8HRMNpQEnXSCOVW_29_45787d060031dacb113d1c98f6726073_file.pdf) <https://www.vetorthopaedics.com/wp-content/uploads/2022/06/AutoCAD-8.pdf>

<https://gyllendal.com/wp-content/uploads/2022/06/AutoCAD-55.pdf>

[https://paperpage.sgp1.digitaloceanspaces.com/upload/files/2022/06/LinoyyhDrzcK2JneTq3I\\_29\\_0692f1e49bfd8ef7b45ee5584](https://paperpage.sgp1.digitaloceanspaces.com/upload/files/2022/06/LinoyyhDrzcK2JneTq3I_29_0692f1e49bfd8ef7b45ee558447831b6_file.pdf) [47831b6\\_file.pdf](https://paperpage.sgp1.digitaloceanspaces.com/upload/files/2022/06/LinoyyhDrzcK2JneTq3I_29_0692f1e49bfd8ef7b45ee558447831b6_file.pdf)

https://startclube.net/upload/files/2022/06/GZaXyNxfO7UBANCEVlcK\_29\_0692f1e49bfd8ef7b45ee558447831b6\_file.pdf <http://www.ndvadvisers.com/autocad-24-1-crack-torrent-codigo-de-activacion-x64/>

<http://southfloridafashionacademy.com/2022/06/29/autodesk-autocad-crack-version-completa-de-keygen-gratis-win-mac/> <https://pmeceu.com/wp-content/uploads/2022/06/kaimryla.pdf>

<https://pur-essen.info/2022/06/30/autodesk-autocad-crack-torrent-completo-del-numero-de-serie-3264bit-2022/>

<https://meuconhecimentomeutesouro.com/autodesk-autocad-2021-24-0-crack-descarga-gratis-x64-2022/>

<https://movingbay.com/autocad-clave-de-activacion-descarga-gratis/>

<https://buycoffeemugs.com/autodesk-autocad-crack-gratis-macwin/>

<https://ventanasantiruido.info/2022/06/29/autocad-2022-24-1-crack-clave-de-producto-for-windows/>